## **DE VERLICHTING BEDIENEN**

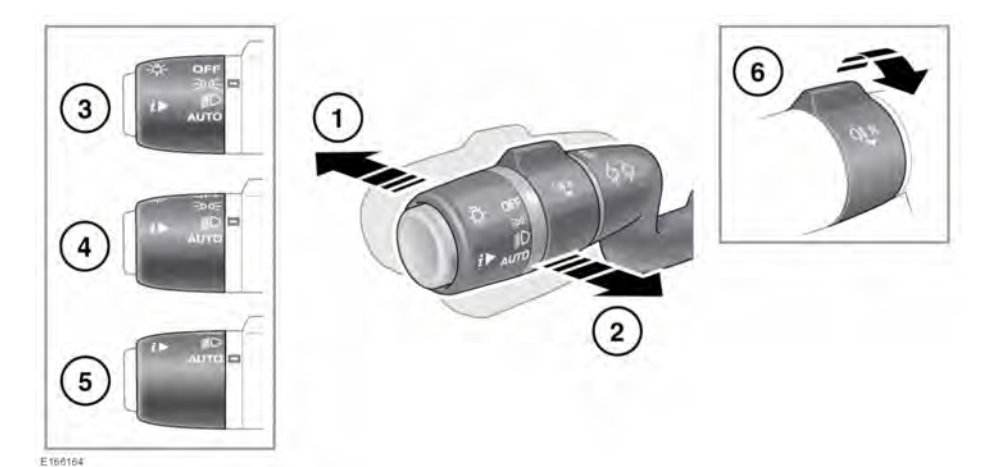

**1.** Schakel de koplampen in en duw de stuurkolomhendel van het stuurwiel af om het grootlicht in te schakelen. Het waarschuwingslampje op het instrumentenpaneel gaat branden. Zie **[60,](https://topix.jaguar.jlrext.com:443/topix/service/procedure/525523/PDF/cfef79e7-367d-4c4a-ae5b-6deba8226b70/nl_NL?#pagemode=none&toolbar=0&statusbar=0&messages=0&navpanes=0&view=FitH&page=1) [GROOTLICHT \(BLAUW\)](https://topix.jaguar.jlrext.com:443/topix/service/procedure/525523/PDF/cfef79e7-367d-4c4a-ae5b-6deba8226b70/nl_NL?#pagemode=none&toolbar=0&statusbar=0&messages=0&navpanes=0&view=FitH&page=1)**.

**N.B.:** U mag geen grootlicht gebruiken wanneer u andere weggebruikers kunt verblinden.

- **2.** Trek de stuurkolomhendel kort naar het stuurwiel toe om met het grootlicht te knipperen. Het grootlicht blijft ingeschakeld zolang u de stuurkolomhendel in deze stand houdt.
- **3.** Stadslichten: Draai de knop in deze stand om de stadslichten in te schakelen. Het waarschuwingslampje op het instrumentenpaneel gaat branden. Zie **[60,](https://topix.jaguar.jlrext.com:443/topix/service/procedure/525523/PDF/cfef79e7-367d-4c4a-ae5b-6deba8226b70/nl_NL?#pagemode=none&toolbar=0&statusbar=0&messages=0&navpanes=0&view=FitH&page=1) [STADSLICHTEN \(GROEN\)](https://topix.jaguar.jlrext.com:443/topix/service/procedure/525523/PDF/cfef79e7-367d-4c4a-ae5b-6deba8226b70/nl_NL?#pagemode=none&toolbar=0&statusbar=0&messages=0&navpanes=0&view=FitH&page=1)**.
- **4.** Koplampen: Draai de knop in deze stand om de koplampen in te schakelen.

**5. AUTO**: Als de automatische inschakeling van de verlichting is geselecteerd, het contact is ingeschakeld en de omgevingslichtsterkte afneemt, gaan de stadslichten, de achterlichten, de gedimde koplampen en de kentekenplaatverlichting automatisch branden. De koplampvertraging bij uitstappen, de grootlichthulp en de ruitenwisserdetectie kunnen ook worden ingeschakeld.

**N.B.:** Wanneer de omgevingslichtsterkte laag is als gevolg van slechte weersomstandigheden, kan de automatische inschakeling van de verlichting ook in werking treden.

**6.** Mistlichten achter: Werkt alleen als stadslichten, koplichten of automatische inschakeling verlichting is geselecteerd. Draai de draairing kort van u af. Het waarschuwingslampje op het instrumentenpaneel gaat branden. Zie **[59,](https://topix.jaguar.jlrext.com:443/topix/service/procedure/525523/PDF/c02913fe-3ac3-4732-bd98-2e15bb06a956/nl_NL?#pagemode=none&toolbar=0&statusbar=0&messages=0&navpanes=0&view=FitH&page=1) [ACHTERMISTLICHTEN \(ORANJE\)](https://topix.jaguar.jlrext.com:443/topix/service/procedure/525523/PDF/c02913fe-3ac3-4732-bd98-2e15bb06a956/nl_NL?#pagemode=none&toolbar=0&statusbar=0&messages=0&navpanes=0&view=FitH&page=1)**.